# eQuilibra

## Dalla Versione 9.D.164 alla Versione 9.D.164

### **VENDITE**

#### Librerie e Utilità

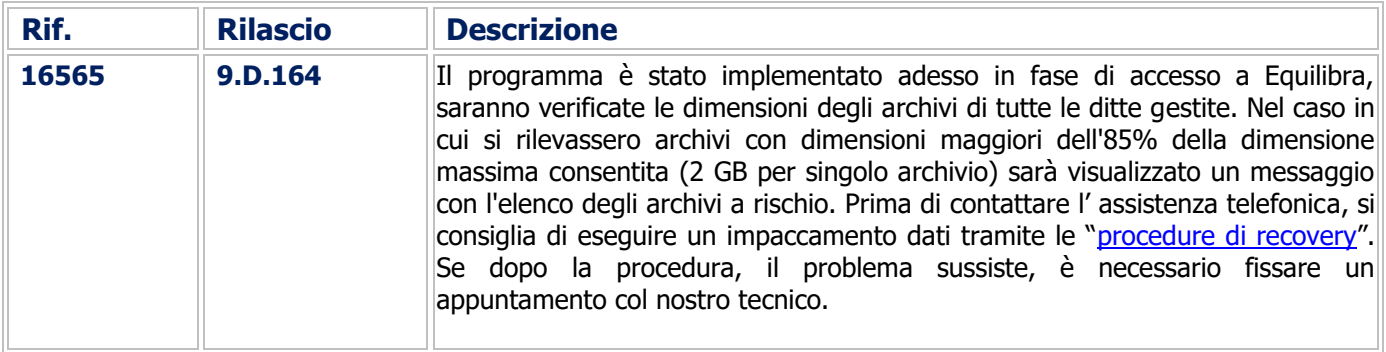

#### Fatturazione

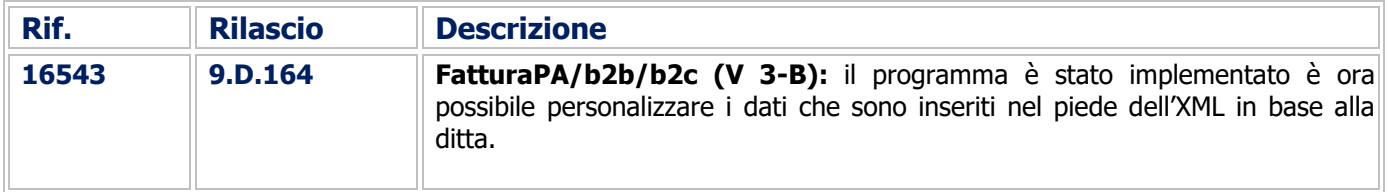

#### COMMESSA DEDICATA

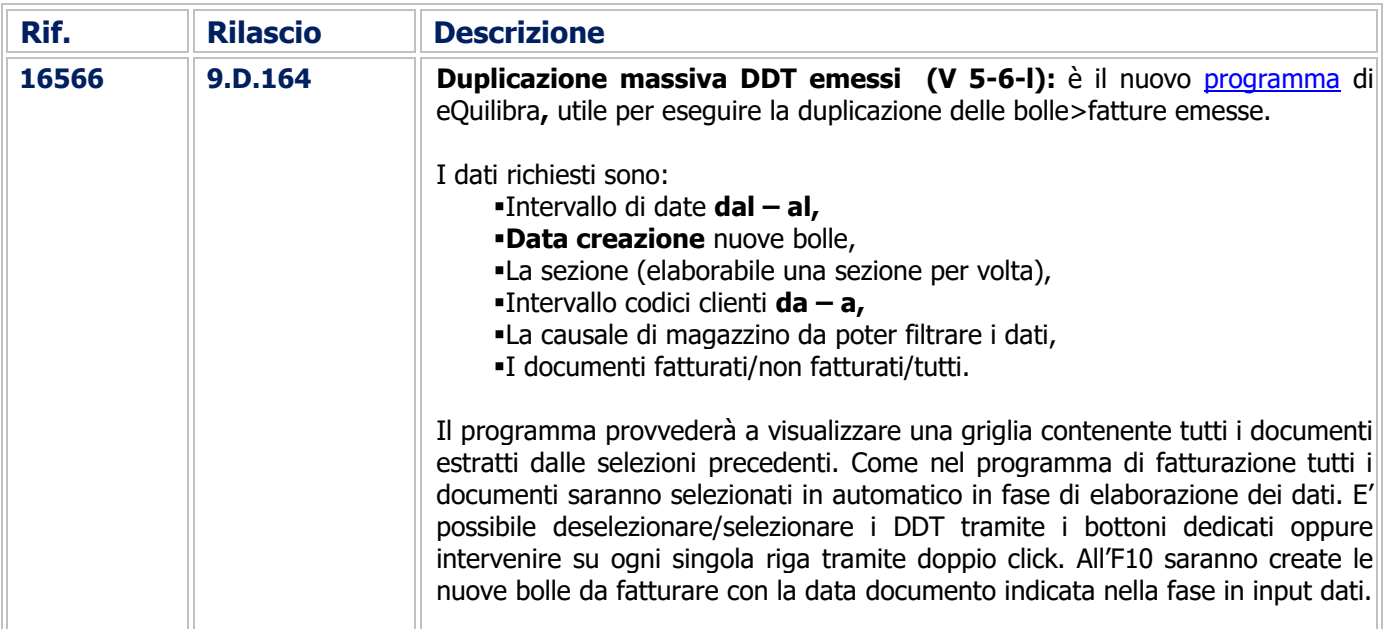

#### Buon Lavoro. **Supporto Clienti eQuilibra**